# $^{\circledR}$  iMC 升级版本提示"基础组件未部署,无法升级,请查看版本说明书"问题的 排查及解决方法

[PLAT](https://zhiliao.h3c.com/questions/catesDis/228) **[程晓晨](https://zhiliao.h3c.com/User/other/19235)** 2020-06-16 发表

## 组网及说明 不涉及

### 问题描述

问题如下图,升级EIA 7.3 E0510H05至7.3E0510H08时提示"基础组件未部署,无法升级,请查看版本 说明书"(见图一)。

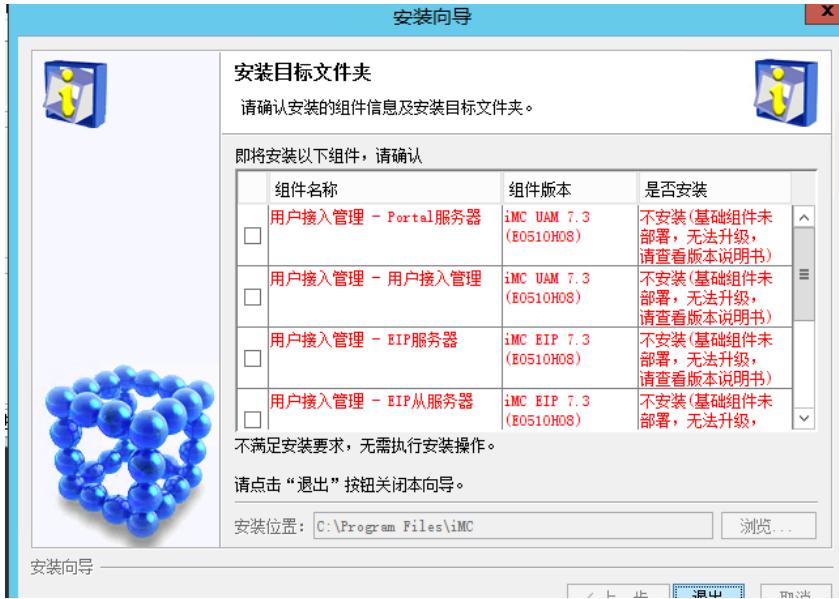

图一

## 过程分析

1、根据报错提示查询EIA 7.3 E0510H08的软件版本说明书发现该版本支持基于EIA 7.3 E0510H05版 本升级。

2、查看C:\Windows\iMC-Reserved\log下的install日志发现报错为"该组件未安装过,且新安装的组件 不支持部署,则不允许安装",日志中检查已安装的组件也没有检查出来。

2020-06-15 21:15:17 [INFO ][SwingWorker-pool-1-thread-1] [com.h3c.imc.deploy.install.wizard.InstallFolderChoosePanelDes criptor::a(834)] 对已经安装过的iMC环境进行检查,判断哪些组件不需要安装。 start

#### ……

2020-06-15 21:15:17 [INFO ][SwingWorker-pool-1-thread-1] [com.h3c.imc.deploy.install.wizard.InstallFolderChoosePanelDes criptor::a(840)] compId:iMC-UAM-SSV

2020-06-15 21:15:17 [INFO ][SwingWorker-pool-1-thread-1] [com.h3c.imc.deploy.install.wizard.InstallFolderChoosePanelDes criptor::a(841)] version:7.3-E0510H08

2020-06-15 21:15:17 [INFO ][SwingWorker-pool-1-thread-1] [com.h3c.imc.deploy.install.wizard.InstallFolderChoosePanelDes criptor::a(842)] innerVer:V700R003B05D021SP08

2020-06-15 21:15:17 [INFO ][SwingWorker-pool-1-thread-1] [com.h3c.imc.deploy.install.wizard.InstallFolderChoosePanelDes criptor::a(840)] compId:iMC-UAM-WEIXIN

2020-06-15 21:15:17 [INFO ][SwingWorker-pool-1-thread-1] [com.h3c.imc.deploy.install.wizard.InstallFolderChoosePanelDes criptor::a(841)] version:7.3-E0510H08

2020-06-15 21:15:17 [INFO ][SwingWorker-pool-1-thread-1] [com.h3c.imc.deploy.install.wizard.InstallFolderChoosePanelDes criptor::a(842)] innerVer:V700R003B05D021SP08

2020-06-15 21:15:17 [INFO ][SwingWorker-pool-1-thread-1] [com.h3c.imc.deploy.install.wizard.InstallFolderChoosePanelDes  $criptor::a(844)]$ 

**2020-06-15 21:15:17 [INFO ] [SwingWorker-pool-1-thread-1]**

**[com.h3c.imc.deploy.install.wizard.InstallFolderChoosePanelDescriptor::a(845)] 已经安装的组件。**

**2020-06-15 21:15:17 [INFO ] [SwingWorker-pool-1-thread-1] [com.h3c.imc.deploy.install.wizard.InstallFolderChoosePanelDescriptor::a(851)] -------------**

2020-06-15 21:15:17 [INFO ][SwingWorker-pool-1-thread-1] [com.h3c.imc.deploy.install.wizard.InstallFolderChoosePanelDes criptor::a(852)] 不需要安装的组件列表

2020-06-15 21:15:17 [INFO ][SwingWorker-pool-1-thread-1] [com.h3c.imc.deploy.install.wizard.InstallFolderChoosePanelDes  $criotor::a(858)$ ]

2020-06-15 21:15:17 [INFO ][SwingWorker-pool-1-thread-1] [com.h3c.imc.deploy.install.wizard.InstallFolderChoosePanelDes criptor::a(859)] 对将要安装的组件进行循环

2020-06-15 21:15:17 [INFO ][SwingWorker-pool-1-thread-1] [com.h3c.imc.deploy.install.wizard.InstallFolderChoosePanelDes criptor::a(864)] iMC-PORTAL-KERNEL

2020-06-15 21:15:17 [INFO ][SwingWorker-pool-1-thread-1] [com.h3c.imc.deploy.install.wizard.InstallFolderChoosePanelDes criptor::a(865)] V700R003B05D021SP08

2020-06-15 21:15:17 [INFO ][SwingWorker-pool-1-thread-1] [com.h3c.imc.deploy.install.wizard.InstallFolderChoosePanelDes criptor::a(867)] canInstallForSnsEdition return true

2020-06-15 21:15:17 [INFO ][SwingWorker-pool-1-thread-1] [com.h3c.imc.deploy.install.wizard.InstallFolderChoosePanelDes criptor::a(1203)] canInstallForBasicEdition return true

2020-06-15 21:15:17 [INFO ][SwingWorker-pool-1-thread-1] [com.h3c.imc.deploy.install.wizard.InstallFolderChoosePanelDes criptor::a(1088)] **该组件没有安装过,且新安装的组件不支持部署,则不允许安装 4**

2020-06-15 21:15:17 [INFO ][SwingWorker-pool-1-thread-1] [com.h3c.imc.deploy.install.wizard.InstallFolderChoosePanelDes criptor::a(864)] iMC-UAM

2020-06-15 21:15:17 [INFO ][SwingWorker-pool-1-thread-1] [com.h3c.imc.deploy.install.wizard.InstallFolderChoosePanelDes criptor::a(865)] V700R003B05D021SP08

2020-06-15 21:15:17 [INFO ][SwingWorker-pool-1-thread-1] [com.h3c.imc.deploy.install.wizard.InstallFolderChoosePanelDes criptor::a(867)] canInstallForSnsEdition return true

2020-06-15 21:15:17 [INFO ][SwingWorker-pool-1-thread-1] [com.h3c.imc.deploy.install.wizard.InstallFolderChoosePanelDes criptor::a(1203)] canInstallForBasicEdition return true

2020-06-15 21:15:17 [INFO ][SwingWorker-pool-1-thread-1] [com.h3c.imc.deploy.install.wizard.InstallFolderChoosePanelDes criptor::a(1088)] **该组件没有安装过,且新安装的组件不支持部署,则不允许安装 4**

#### ……

3、怀疑已安装的版本文件有丢失,找到UAM相关文件夹发现除deploy.jar文件外其他文件都不见了,

怀疑是人为删除(见图二)。正常的组件路径下还应该有除deploy.jar文件之外其他的几个文件(见图 三)。

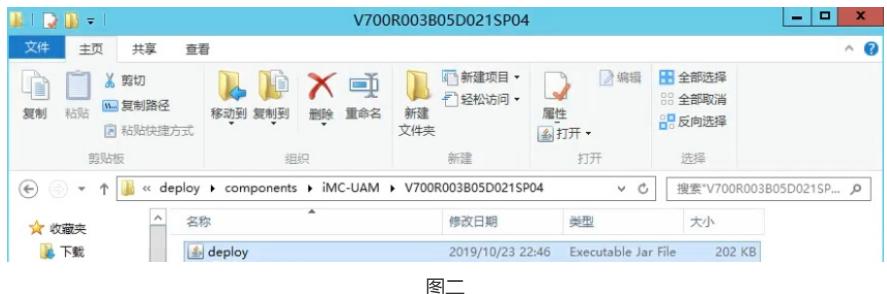

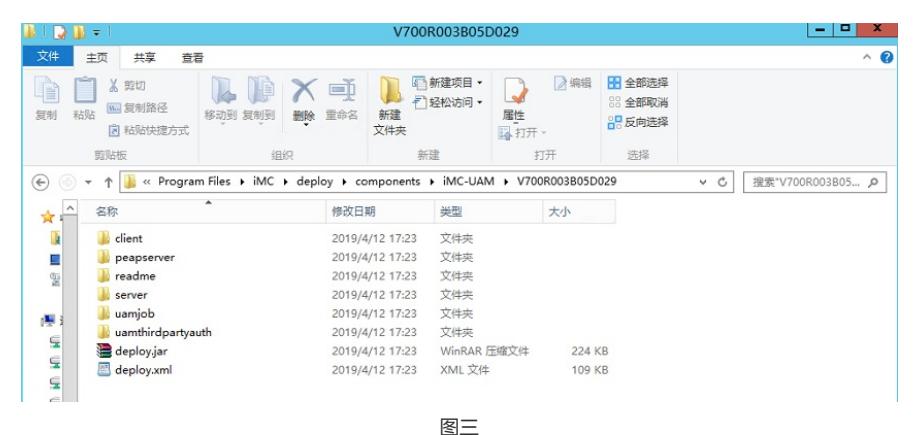

### 解决方法

将历史版本安装包中deploy.xml文件拷贝到deploy\components下对应的版本文件夹中解决(见图四) ,deploy.xml中记录了版本依赖关系,升级时会检查该文件,所以该文件在升级时必不可少。

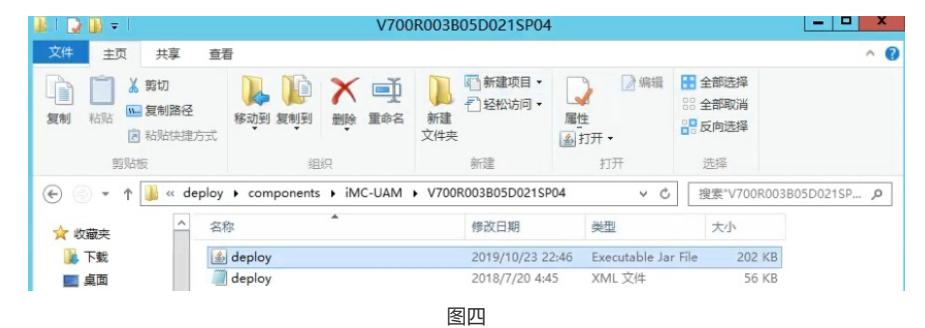